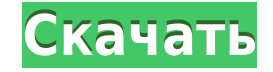

## **Mirc Script Pack For Windows**

Это большая коллекция скриптов, которые можно связать вместе, чтобы дать вам возможность автоматически делать все, что вы хотите, в окне клиента mirc. Сценарии предоставляются в сжатом файле .msp для упрошения установки. К иешая тігс выполнять свою основную работу в качестве клиента ігс. Условие: Никто Монтаж: Просто загрузите архив в каталог тігс и откройте прилагаемый командный файл. Скрипты должны устанавливаться самостоятельно. Функции: режиме, не мешая mirc выполнять свою основную работу в качестве клиента irc. Монтаж: Просто загрузите архив в каталог mirc и откройте прилагаемый командный файл. Скрипты должны устанавливаться самостоятельно. Функции: Удоб архив в каталог mirc и откройте прилагаемый командный файл. Скрипты должны устанавливаться самостоятельно. Функции: Удобное расположение скриптов в каталог mirc и откройте прилагаемый командный файл. Скрипты должны устанав самостоятельно. Функции: Удобное расположение скриптов в каталоге mirc Многопоточный Монтаж: Просто загрузите архив в каталог mirc и откройте прилагаемый командный файл. Скрипты должны устанавливаться самостоятельно. Функц загрузите архив в каталог mirc и откройте прилагаемый командный файл. Скрипты должны устанавливаться самостоятельно. Функции: Удобное расположение скриптов в каталоге mirc Многопоточный Монтаж: Просто загрузите архив в кат самостоятельно. Функции: Удобное расположение скриптов в каталоге mirc Многопоточный Монтаж: Просто загрузите архив в каталог mirc и откройте прилагаемый командный файл. Скрипты должны устанавливаться самостоятельно. Функц скачайте архив себе в mirc

**Mirc Script Pack Crack Free Download [Mac/Win] [Updated] 2022**

SuperSlapper — это настраиваемый сценарий шлепка на основе диалога, разработанный для большинства сценариев. Его также можно использовать для сценариев событий, таких как сбои сервера. Он может отображать сообщения, связа уведомление и многое другое. МИНИМИЗАЦИЯ: Этот скрипт пытается свернуть окна каналов на клиенте. После короткого периода бездействия (которое можно определить) текущие окна каналов разворачиваются и перемещаются в основно После установки он будет активен по умолчанию. Его домашняя страница: ПРИМЕЧАНИЕ. Сценарий Dict может не входить в пакет, но его можно легко установить, изменив каталог списка Word на c:\dictionary.dir. Описание пакета ск разработанный для большинства сценариев. Его также можно использовать для сценариев событий, таких как сбои сервера. Он может отображать сообщения, присоединиться или оставить сообщения, ник-лист, уведомление и многое друг свернуть окна каналов на клиенте. После короткого периода бездействия (которое можно определить) текущие окна каналов разворачиваются и перемещаются в основной буфер. ДИКТ: Dict — это скрипт, который извлекает определения ПРИМЕЧАНИЕ. Сценарий Dict может не входить в пакет, но его можно легко установить, изменив каталог списка Word на c:\dictionary.dir. Описание пакета скриптов Mirc: SuperSlapper — это настраиваемый сценарий шлепка на основ сценариев событий, таких как сбои сервера. Он может отображать сообщения, связанные с каналом, владельца канала, присоединиться или оставить сообщения, ник-лист, уведомление и многое другое. МИНИМИЗАЦИЯ: Этот скрипт пытает можно определить) текущие окна каналов разворачиваются и перемещаются в основной буфер. ДИКТ: Dict — это скрипт, который извлекает определения слов с dict.org. После установки он будет активен по умолчанию. Его домашняя с

## **Mirc Script Pack Crack +**

SuperSlapper — это полностью настраиваемый диалоговый скрипт, который позволяет вам создавать IRC-скрипты на основе команд, тем самым экономя ваше время и силы. Его также можно использовать для создания действительно уник использовании графическим интерфейсом, который позволяет вам добавлять, редактировать и удалять диалоги так же, как обычный текстовый файл .nfo. Пакет также содержит отличную команду, которая может автоматически сворачиват Пакет также включает скрипт FunkyText, который представляет собой потрясающий скрипт форматирования текста. Увлекательный скрипт также включает скрипт также включает скрипт Dict, который извлекает определения слов с dict. заархивированного архива в каталог сценариев mirc. Не забудьте запустить файл SuperSlapper.nfo Запустите клиент mirc и щелкните значок на панели задач. Горячая клавиша «Slapper» привязана к клавише «Добавить диалог». Вы м свертыванием текущего окна. Чтобы удалить диалоговое окно, откройте диалоговое окно декодера Windows, нажмите «Изменить», а затем «Удалить». Доступные горячие клавиши: Slapper - диалог добавления Окно — сворачивает текуще приостановить все скрипты Возобновить — Возобновить все скрипты. Таблица — сворачивает все выбранные мозаичные мозаичные окна после некоторого периода бездействия. Экспорт — перенос текущей базы данных сценариев mirc в фай каталог сценариев mirc. Не забудьте запустить файл SuperSlapper.nfo Запустите клиент mirc и щелкните значок на панели задач. Горячая клавиша «Slapper» привязана к клавише «Добавить диалог». Вы можете использовать ползунок удалить диалоговое окно, откройте диалоговое окно декодера Windows, нажмите «Изменить», а затем «Удалить». Доступные горячие клавиши: Slapper - диалог добавления Окно — сворачивает текущее выбранное мозаичное окно (окна) Возобновить все скрипты. Стол -

**What's New in the?**

Перед загрузкой Игры убедитесь, что вы соответствуете этим минимальным требованиям: ∏ Операционная система: Windows 10 64-разрядная, Windows Server 2008 64-разрядная, Windows Server 2008 64-разрядная, Windows Server 2012 или выше (Intel, AMD) ∏ Оперативная память: 4 ГБ или больше (рекомендуется 8 ГБ или больше для текстур высокого разрешения) ∏ DirectX: версия 11 ∏